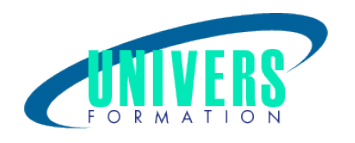

# Primavera PM6 - Perfectionnement

Format :  $Durée$  : Référence : Présentiel et/ou Distanciel 2 jours / 14 h GES-PRI-1219

Type de formation : Formation qualifiante

#### Public :

Chefs de projet, Ingénieurs projet, Planificateurs, Chefs de service.

#### Personnes en situation de handicap :

Vous êtes en situation de handicap et vous souhaitez faire une formation ? Merci de bien vouloir nous contacter en amont afin d'étudier ensemble vos besoins et les solutions les plus adaptées.

## Objectifs de développement des compétences :

Approfondir les principes d'utilisation d'un logiciel de planification. Apprendre à mettre en oeuvre les fonctions avancées de Primavera PM6. Utiliser le logiciel pour structurer, planifier, simuler et communiquer sur le projet.

## Résultats attendus de la formation :

Les participants utiliseront les nombreuses possibilités de Primavera PM6 pour gérer les ressources. Ils apprendront à utiliser les calendriers de ressources, à résoudre les sur-utilisations de ressources, à publier des courbes de charges et de coûts.

Ils auront une connaissance approfondie de la gestion des données du projet ; ils apprendront à utiliser les possibilités d'édition de tableaux et de graphiques et les différents périphériques d'impression ou de présentation.

#### Pré-requis :

Avoir suivi le cours ?Initiation à Primavera PM6" ou avoir le niveau équivalent. https://www.univers-formation.fr/programme-formation.php?id=1218

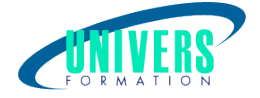

## Compétences et méthodes pédagogiques :

Les prestations de formation sont assurées par des formateurs professionnels qui utilisent des moyens pédagogiques adaptés.

Dans le cadre de session intra entreprise, possibilité de travailler sur vos projets afin de répondre à vos besoins spécifiques.

Supports de cours pédagogiques imprimés et/ou numérisés.

## Répartition du temps (environ) :

Théorique 45%, Pratique 55%

### Modalités d'évaluation :

Questionnaire d'auto-positionnement:

Un questionnaire d'auto-positionnement est adressé aux stagiaires en amont de la formation afin de l'adapter aux besoins et attentes des participants.

Évaluation à chaud par le biais de travaux pratiques.

- Exercices, tests d'évaluations (QUIZZ ou QCM ...).

#### Moyens techniques et pédagogiques :

Salle(s) de cours équipée(s) des moyens audiovisuels avec le matériel adapté à la formation (si besoin, ordinateur par stagiaire).

#### Modalité et délai d'accès à la formation :

Toutes nos formations sont réalisées à la demande et en fonction des souhaits de nos clients.

Nous pouvons également réaliser des formations sur-mesure à partir de programmes existants ou en construisant un programme spécifique à partir de vos objectifs.

Merci donc de bien vouloir nous contacter par courriel ou par téléphone afin de définir ensemble les dates et modalités de formation souhaitées.

#### Tarif :

Nous contacter pour devis personnalisés.

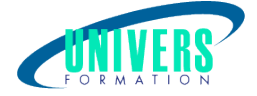

## Programme de la formation

#### 1. Planifier un projet piloté par les ressources

Les ressources : définition, saisie Le calendrier Saisir les activités et leurs dépendances Affecter les ressources Utiliser les profils de ressources Niveler les ressources

#### 2. Gérer les coûts du projet

La structure des coûts Affecter les comptes budgétaires Affecter coûts et dépenses Editer et configurer des rapports de ressources et de coûts Créer des courbes de ressources et de coûts Analyser le cash-flow du projet

#### 3. Gestion multi-projets, Import-Export

Utiliser l'EPS pour regrouper des projets Copier, déplacer des projets Importer, exporter des projets Échanges avec Primavera P3, MS Project, MS Excel

#### 4. Les rapports de PM6

Comprendre et utiliser les rapports existants Classer les rapports Créer un rapport avec l'assistant Modifier un rapport existant

#### 5. Personnaliser le logiciel

Créer des affichages : graphique, tableau Créer des filtres Modifier la langue de l'interface utilisateur

#### Nous contacter :

Dominique Odillard : 05 24 61 30 79

Version mise à jour le 29/11/2022